# Implementing active resource management **Nishal Kulkarni**

## **Mentors** Benjamin Berg | Florian Müllner

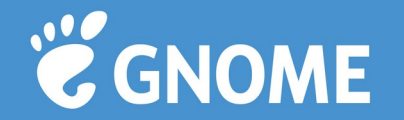

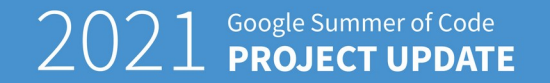

Leveraging cgroups for desktop apps

**control groups & systemd**

- **Each application runs in a different cgroup**
- **systemd provides an interface to limit resources on a cgroup**
- **Dynamically allocate more resources to an active application**
- **Monitoring and making policy decisions using various pieces of information.**

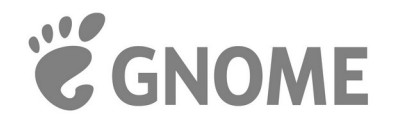

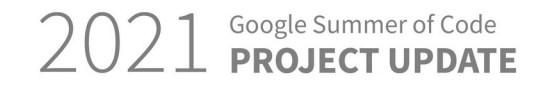

#### What difference does it make? **Before After**

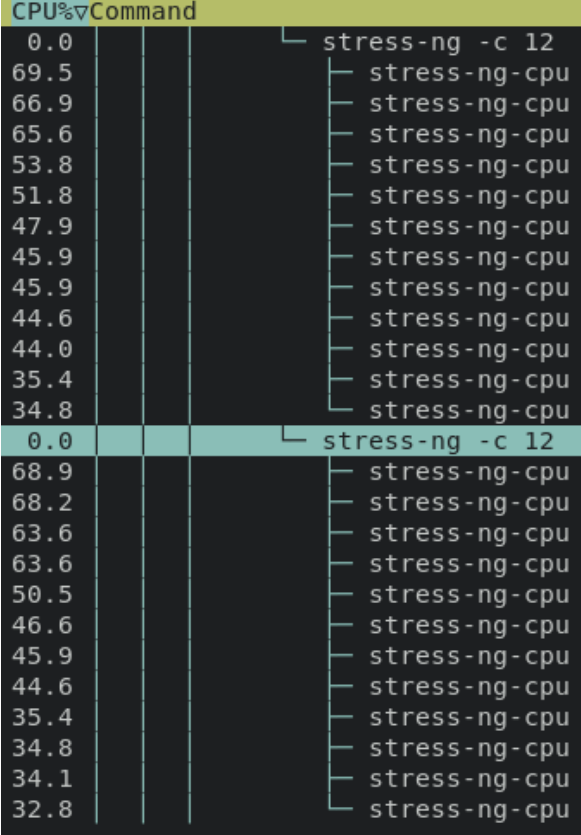

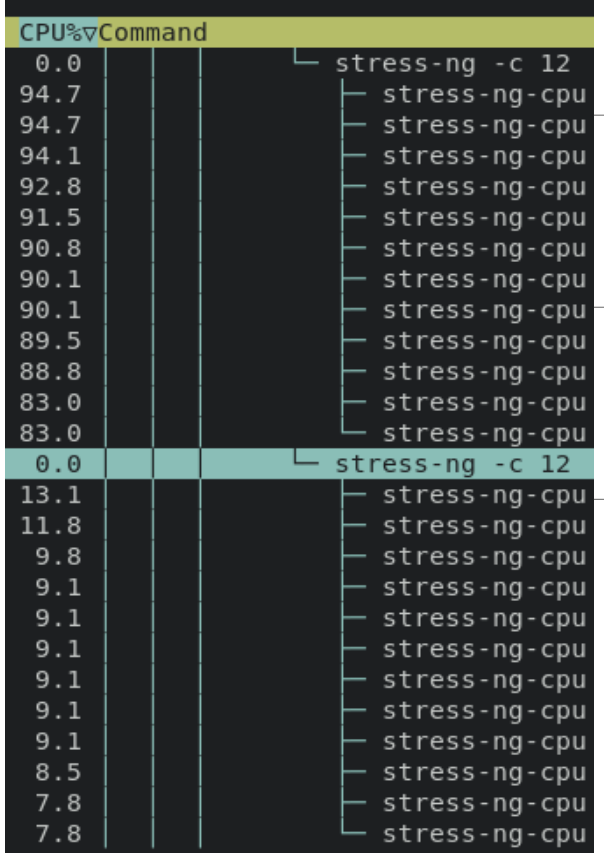

#### **2 Terminals running stress-ng**

**Equal CPU utilization when not in use.**

**Focusing on one terminal gives it more CPU weight.**

**Use-Case: Smooth web browsing experience.**

Google Summer of Code<br>**PROJECT UPDAT** 

# What's more?

Currently working on...

- **Pipewire integration (audio information)**
- **CGroups through XDG portal**

### In the near future!

- **Using hints from .desktop file (Game mode)**
- **Detect battery draining background apps (CPU Pressure)**
- **Integration with other tools open to suggestions!**

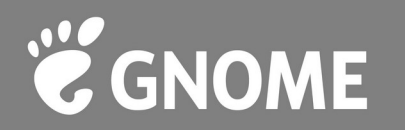

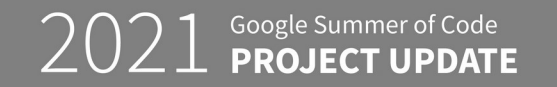

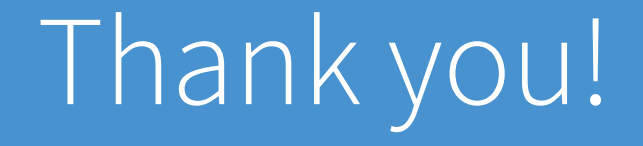

#### **Contact**

[nishalkulkarni@gmail.com](mailto:nishalkulkarni@gmail.com) @nishalkulkarni (everywhere)

## **Repo Links**

- [gitlab.freedesktop.org/nishalkulkarni/uresourced/-/tree/app\\_monitor](https://gitlab.freedesktop.org/nishalkulkarni/uresourced/-/tree/app_monitor)
- [gitlab.gnome.org/nishalkulkarni/window-tracker-extension](https://gitlab.gnome.org/nishalkulkarni/window-tracker-extension)

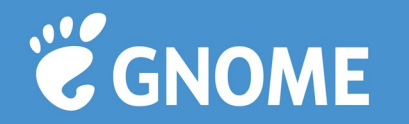

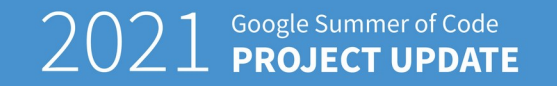